## <u>บรอดแบนด์ไร้สาย</u> สำหรับชุมชน

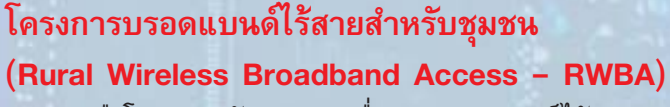

คือโครงการพัฒนาระบบสื่อสารบรอดแบนด์ไร้สาย บน เทคโนโลยี่อินเทอร์เน็ตโพรโตคอลของไทยริเริ่ม โดย เนคเทค มีจุดมุ่งหมายเพื่อใช้ในการขยาย การให้บริการอินเทอร์เน็ต โทรศัพท์ในชุมชน และ ชนบทห่างไกล (Wireless Local Loop - WLL) โดยมีราคาต้นทุนประมาณ 2,000 บาทต่อผู้ใช้ บริการ 1 คน

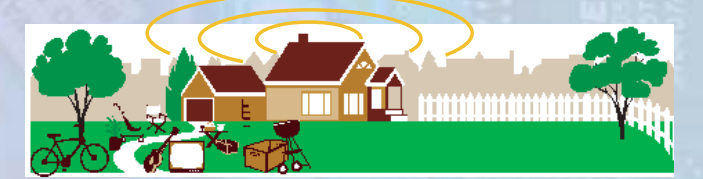

## Wireless Local Loop คืออะไร?

Wireless Local Loop เป็นระบบที่มีการเชื่อมต่อระหว่าง ผู้ใช้บริการโทรศัพท์กับโครงข่ายด้วยการเชื่อมต่อแบบ ไร้สาย (Wireless Link) แทนการเชื่อมต่อแบบเดินสาย เคเบิล (Wire-line Link) โดยใช้ Cell Station สำหรับ การเชื่อมต่อแบบไร้สาย

Cost/Subscriber

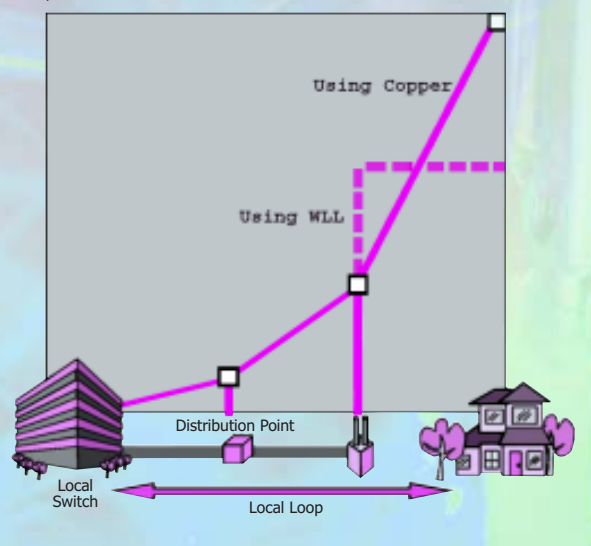

 $\mathbb{R}^n$  $\mathbb{N}^{\mathbb{C}}$ 

อุปกรณ์ Cell Station 1 ตัวที่ใช้ในระบบ Wireless Local Loop า<br>สามารถให้บริการครอบคลุมพื้นที่ในหนึ่งหมู่บ้าน

## ข้อได้เปรียบของ Wireless Local Loop

ระบบ Wireless Local Loop สนับสนุนการให้บริการโทรศัพท์ ์ พื้นฐานในพื้นที่ห่างไกล และมีประชาชนอาศัยอยู่ไม่หนาแน่น เมื่อเปรียบเทียบกับการติดตั้งโครงข่ายโทรศัพท์แบบ Wireline หรือแบบ Copper Drop Wire การติดตั้งระบบ Wireless Local Loop สามารถประหยัดต้นทุนแล<mark>ะเวลาอันเนื่</mark>องมาจากงานในส่วน ้การติดตั้งโครงข่าย นอกจากนี้การเพิ่มหรือลดจำนวนค่สาย <mark>ก</mark>ารให้บริการในแต่ละพื้นที่ยังทำได้สะดวกและรวดเร็ว ไม่จำเป็น ้ต้องวางแผนการใช้งานล่วงหน้าเป็นเวลา 5–10 ปี อย่างเช่นในกรณี ของโครงข่ายโทรศัพท์แบบ Wireline

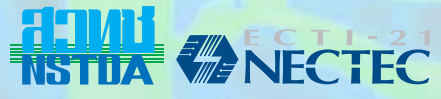